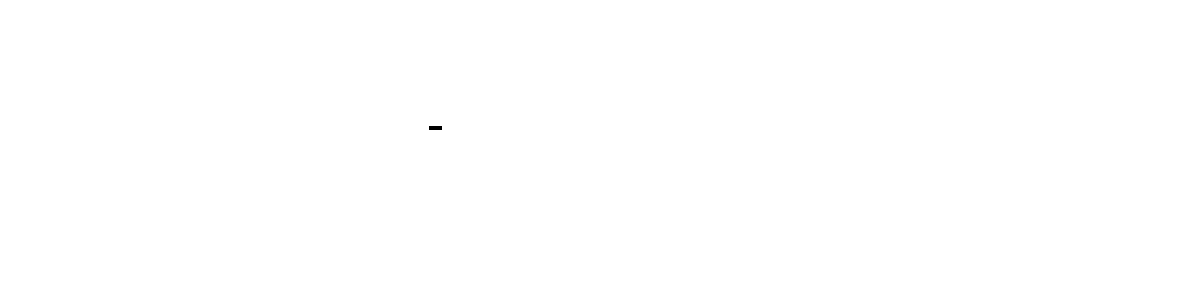

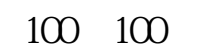

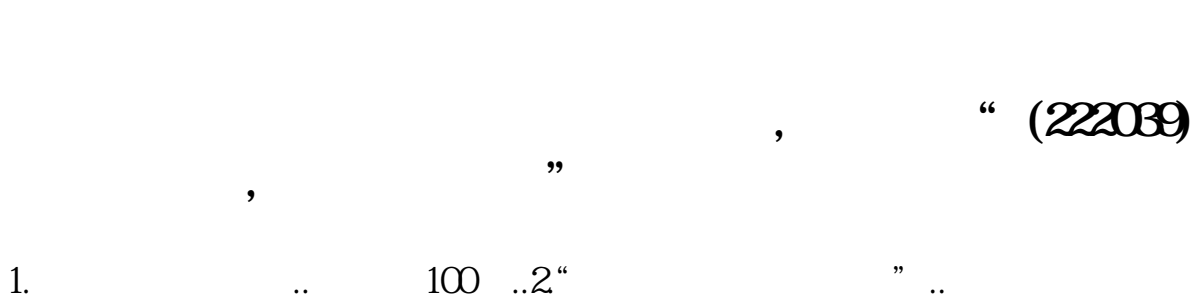

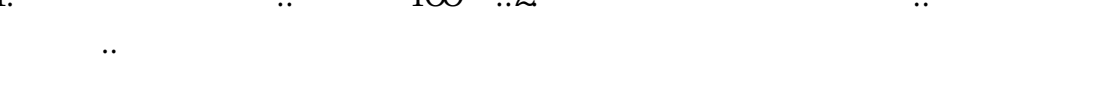

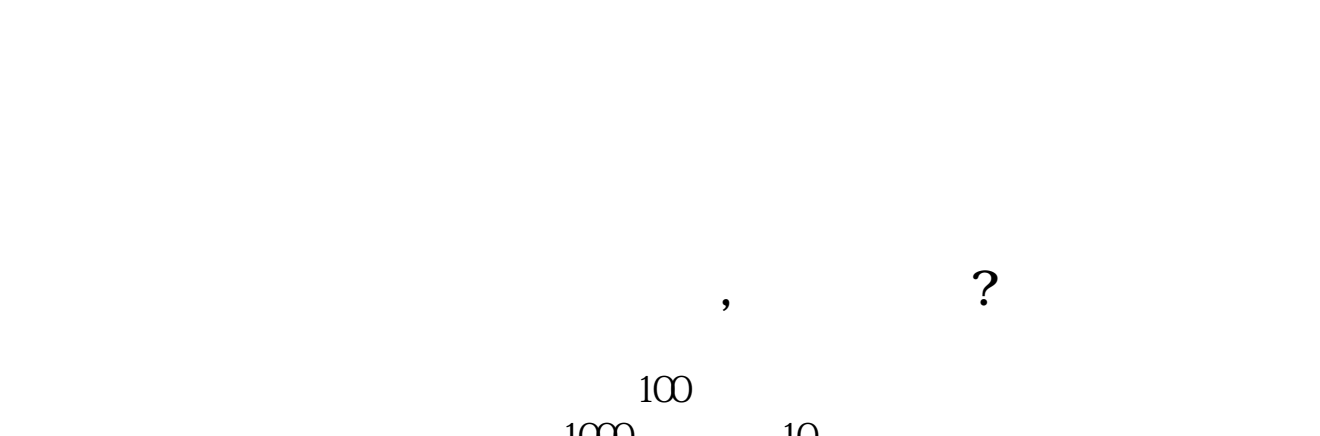

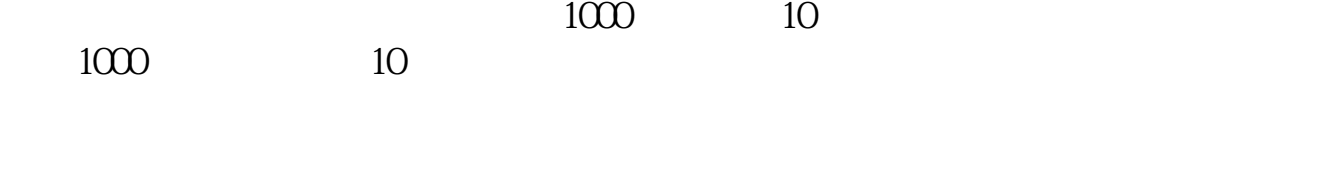

**100** ? & &  $\alpha$ 

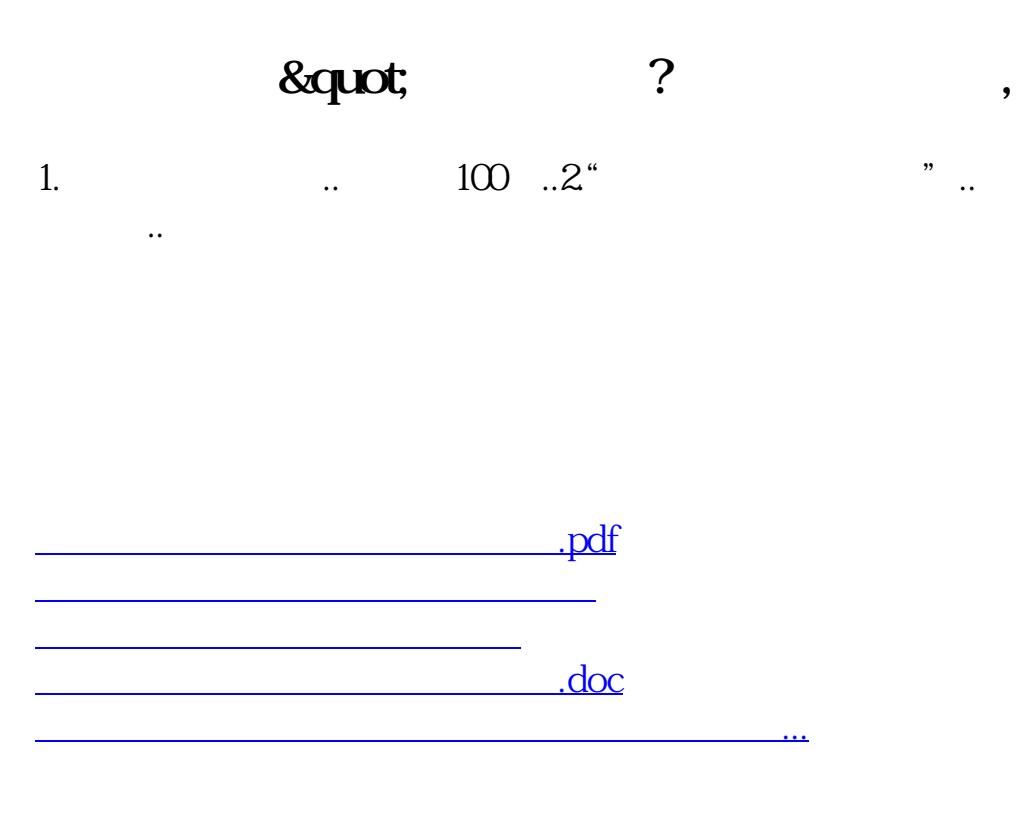

<https://www.gupiaozhishiba.com/author/3065412.html>